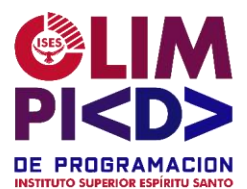

## Ejercicios de Programación: 5to y 6tos años

**Objetivo:** El objetivo de este ejercicio es que los estudiantes practiquen la implementación de un programa utilizando un lenguaje de programación (en este caso, Python) y manipulen estructuras de datos unidimensionales (vectores) para crear un sistema simple de gestión de calificaciones.

**Descripción:** Imagina que eres un profesor y deseas llevar un registro de las calificaciones de tus estudiantes en una clase. Debes desarrollar un programa que permita ingresar las calificaciones de los estudiantes, calcular el promedio de calificaciones y mostrar algunas estadísticas básicas.

## **Tareas a realizar:**

- Crea un vector para almacenar las calificaciones de los estudiantes. El tamaño del vector debe ser definido por el usuario al inicio del programa.
- Utiliza un bucle para solicitar al usuario que ingrese las calificaciones de los estudiantes una por una y las almacene en el vector.
- Calcula el promedio de calificaciones sumando todas las calificaciones y dividiendo entre la cantidad de estudiantes.
- Encuentra la calificación más alta y la calificación más baja en el vector.
- Muestra las calificaciones ingresadas, el promedio, la calificación más alta y la calificación más baja.

## **Pautas adicionales:**

- El programa debe estar bien estructurado, con comentarios que expliquen cada parte del código.
- Los estudiantes pueden elegir entre los lenguajes de programación .NET, Java, Python o JavaScript para implementar el ejercicio.
- Anima a los estudiantes a utilizar funciones y métodos para organizar el código y realizar cálculos.
- Asegúrate de que los estudiantes comprendan cómo ejecutar su código en el entorno que elijan y cómo ingresar datos desde la consola.